## **DISEÑO DE FILTROS ELÍPTICOS ANALÓGICOS**

**RAUL A. FUNES** *Prof. Titular de Electrónica General*

En el presente trabajo se considera que para el Filtro Analógico Pasabajo Elíptico, el borde límite de la banda pasante está normalizado a 1 (uno) y el máximo de la banda pasante al valor de 1 (uno). Veremos el diseño con una aplicación.

Hay cuatro parámetros de diseño a tener en cuenta y ellos son:

- a) El borde límite de la banda rechazada,
- b) La ondulación en la banda pasante,
- c) La ondulación en la banda rechazada, y
- d) El orden del filtro.

Borde límite de la banda pasante **(Pass-band edge):**  $\omega$  := 1 Para el cálculo del orden N del filtro a partir de las ondulaciones y el borde límite de la banda rechazada, y de acuerdo a los requerimientos del diseño, se deben asignar valores a los siguientes parámetros:

a) Borde límite de la Banda Rechazada:  $\omega$  := 1.1

b) Ondulación en la Banda Pasante:  $\delta_{i} = .1$ 

c) Ondulación en la Banda Rechazada:  $\delta$ .:= .14 Luego con estos datos se calculará el Orden N del filtro, pero primero se definirán a partir de las ondulaciones y el borde límite de la banda rechazada:

Definiciones:

$$
\epsilon := \sqrt{\frac{2 \cdot \delta_1 - \delta_1^2}{1 - 2 \cdot \delta_1 + \delta_1^2}}
$$
\n
$$
k_1 := \frac{\epsilon}{\sqrt{\frac{1}{\delta_2^2} - 1}}
$$
\n
$$
k_1 := \sqrt{1 - k_1^2}
$$
\n
$$
k_2 := \frac{\omega_p}{\omega_s}
$$
\n
$$
k_1 := \sqrt{1 - k^2}
$$

Donde k and k', no serán mayores que (1-10<sup>9</sup>)=0.999999999

$$
k = 0.9090909091 \t K'_{1} = 0.9976525227 \t N := \text{ceil} \left( \frac{K(k) \cdot K(k'_{1})}{K(k') \cdot K(k_{1})} \right)
$$

Del cálculo resulta que en este caso planteado el orden mínimo será:  $N = 4$ 

Ahora calculemos los *Polos* y *Ceros* de la función de transferencia.

## **Ceros Polos**

## $q := 0. N - 1$

 $KK := K(k)$ 

 $m := 0. N - 1$ 

 $conif(n,q) := if(mod(q,2)=0,n,\tilde{n})$ 

 $i := if (mod(N, 2)=1, 2, 1)$ 

$$
d_q := 1 - mod(N,2) + 2\text{-floor}\left(\frac{q + mod(N,2)}{2}\right)
$$

$$
c_m := 1 + 2 \cdot floor \left(\frac{m}{2}\right)
$$

$$
v:=\frac{KK}{N\cdot K(k_1)}\cdot U\left(\text{atan}\left(\frac{1}{\epsilon}\right),k',\right)
$$

$$
z_m := \frac{(-1)^m \cdot j}{k \cdot sn \left(c_m \cdot \frac{KK}{N}, k\right)}
$$

 $P_q := \text{conj}\left(j \cdot sn\left(\frac{d_q \cdot KK}{N} + j \cdot v_k k\right), q\right)$ 

 $-1.136i$ 

 $Z_{m}$ 2.086i  $-2.086i$ 1.136

Ceros:  $z_m$  Gráfica de polor (x) y ceros (o) Polos:  $P_q$ 

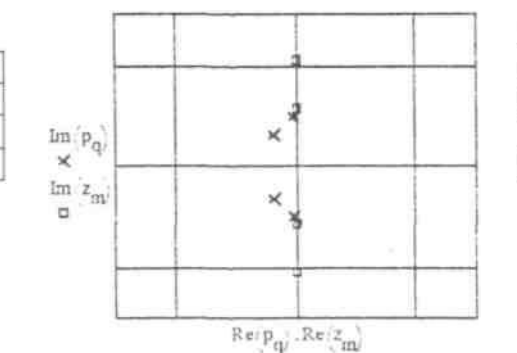

$$
\begin{array}{l} \n \text{P}_q \\ \n \hline\n-04.11 + 0.646 \text{i} \\
-04.11 - 0.646 \text{i} \\
\hline\n-0.056 + 1.005 \text{i} \\
\hline\n-0.056 - 1.005 \text{i}\n\end{array}
$$

De manera que:  $F(s) := A \cdot \frac{\prod_{m} (s \cdot z_m)}{\prod (s \cdot P_q)}$ A :=if(mod(N,2)=0,1 -  $\delta_1$ ,1)  $\frac{q}{\prod z_m}$ A=0.09517625

O también lo que es igual a la:

*Expresión General de la función de la transferencia en términos cuadráticos*

La cual es muy apropiada desde el punto de vista del diseño electrónico porque permite su realización con circuitos de segundo orden.

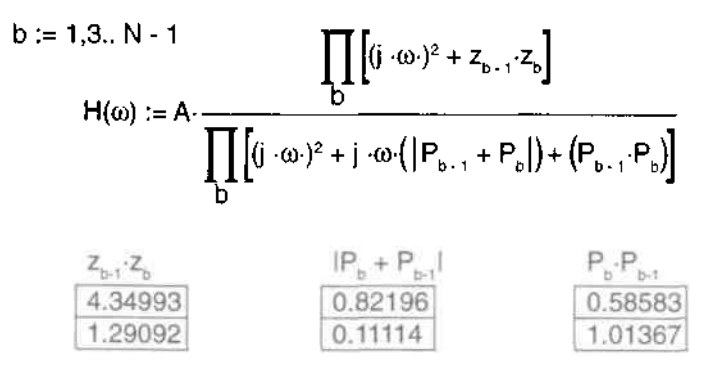

La función de transferencia F, normalizada de manera que e Imáx  $F(i\omega) = 1$  se verá graficada como:

 $\omega$ :=0,.02..4

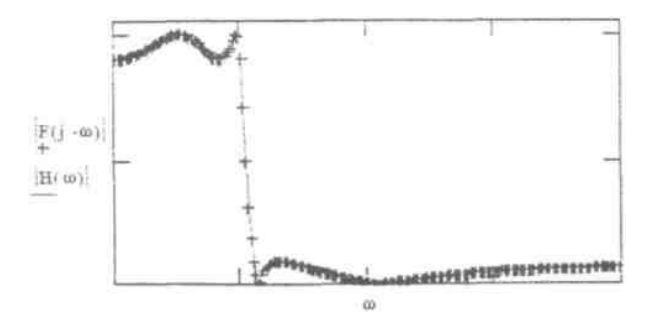

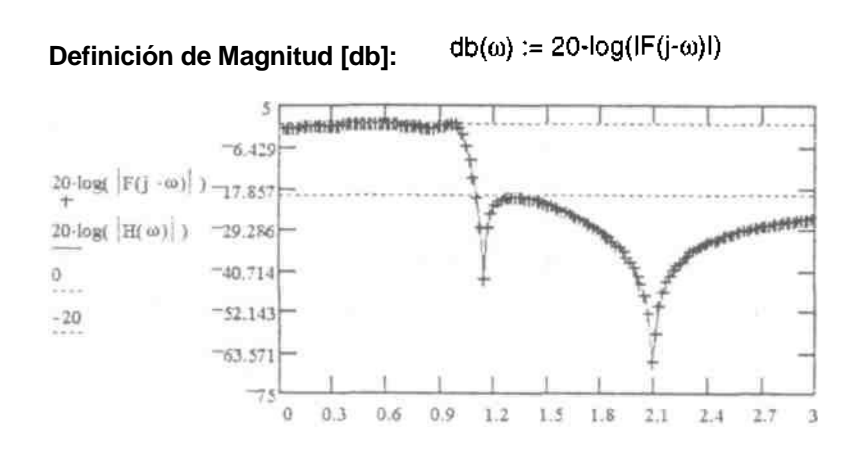

Otra forma de graficar los polos y cero de la función es la siguiente:

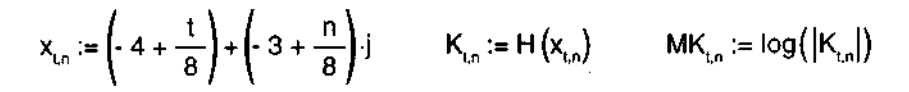

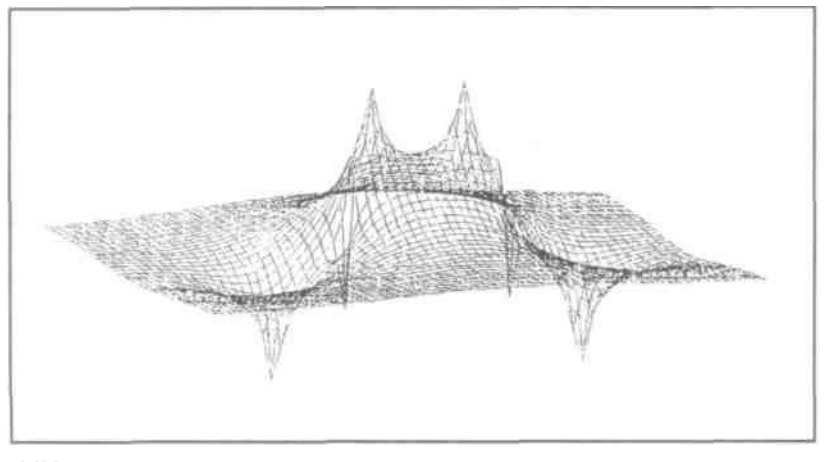

MK

**Ejemplo:** Aplicación del caso anterior para una frecuencia pasante límite de 3000Hz, utilizando el circuito de Deliyannis-Friend, y método de resolución de acuerdo **a [1].**

El presente caso es de orden N=4 lo cual indica la necesidad de utilizar dos circuitos de segundo orden en cascada, como se muestra a continuación.

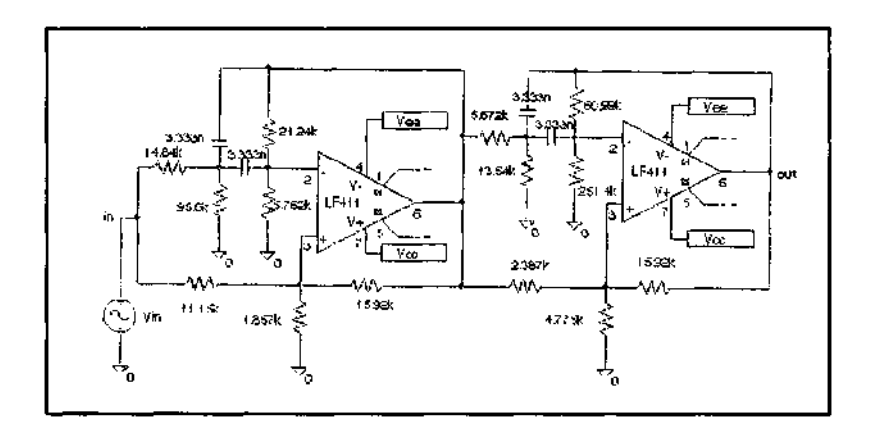

Utilizando el PSIPICE v6.1 para su evaluación obtenemos:

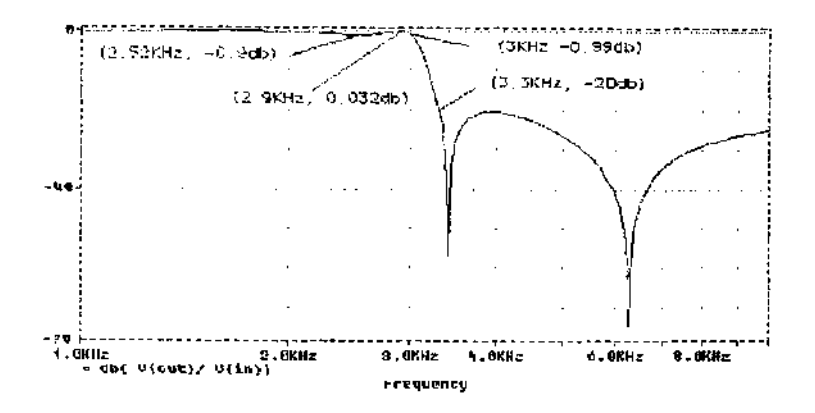

En la figura anterior se ha etiquetado los puntos de interés, que comprueban la validez del método de diseño, como lo anticipaba el modelo matemático.

## **Referencias Bibliográficas**

1) RC Active Filter Design Handbook - F. W. Stephenson - 1985 - John Wiley & Sons.

2) Modern Filter Design - Ghausi y Laker -1981 - Prentice-Hall, Inc.

3) Mathcad Electrical Engineering Aplications Pack -1989 - Mathsoft Inc.

4) Mathcad 5.0 Plus User's Guide -1994 0 Mathsoft Inc.